# **Office 365 migration best practices**

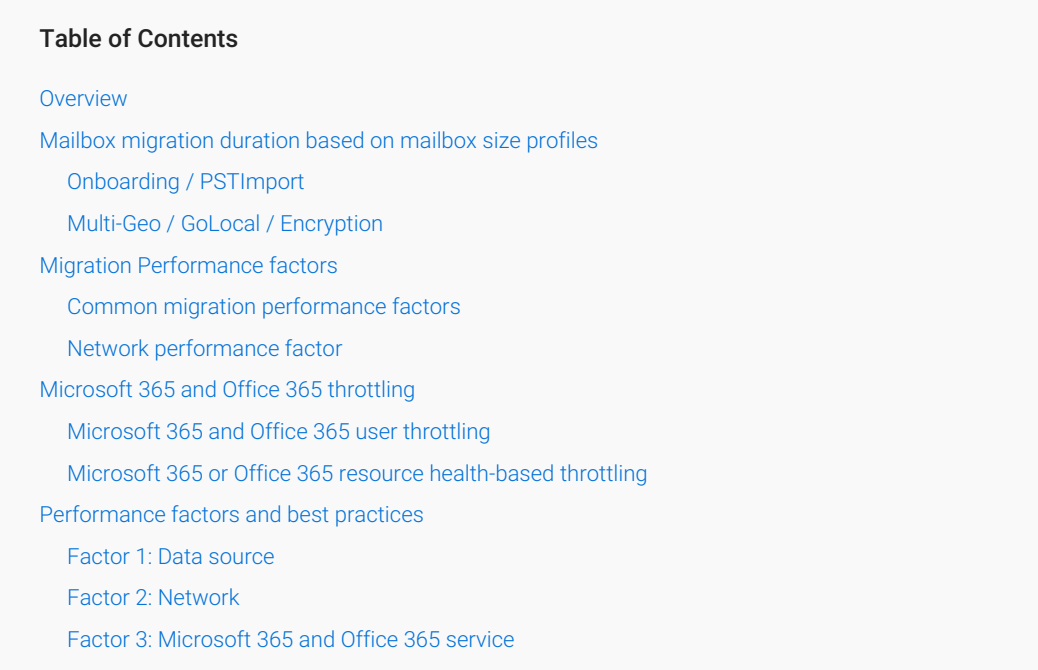

## **Overview**

To help you plan your migration, the following tables present guidelines about when to expect bulk mailbox migrations or individual migrations to complete. These estimates are based on data analysis of previous customer migrations. Because every environment is unique, your exact migration velocity may vary.

# Mailbox migration duration based on mailbox size profiles

## Onboarding / PSTImport

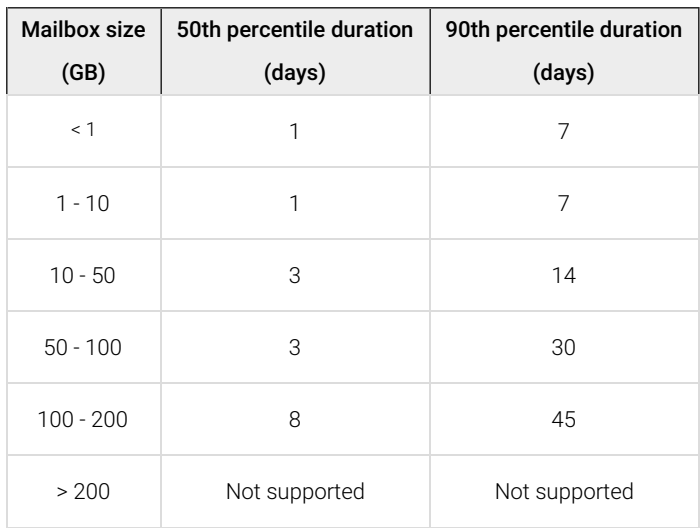

Multi-Geo / GoLocal / Encryption

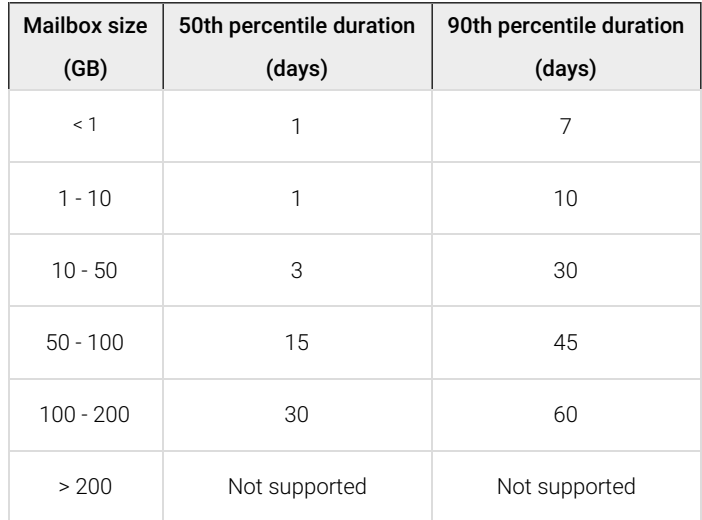

## Migration Performance factors

Email migration has several common factors that can affect migration performance.

## Common migration performance factors

The following table provides a list of common factors that affect migration performance.

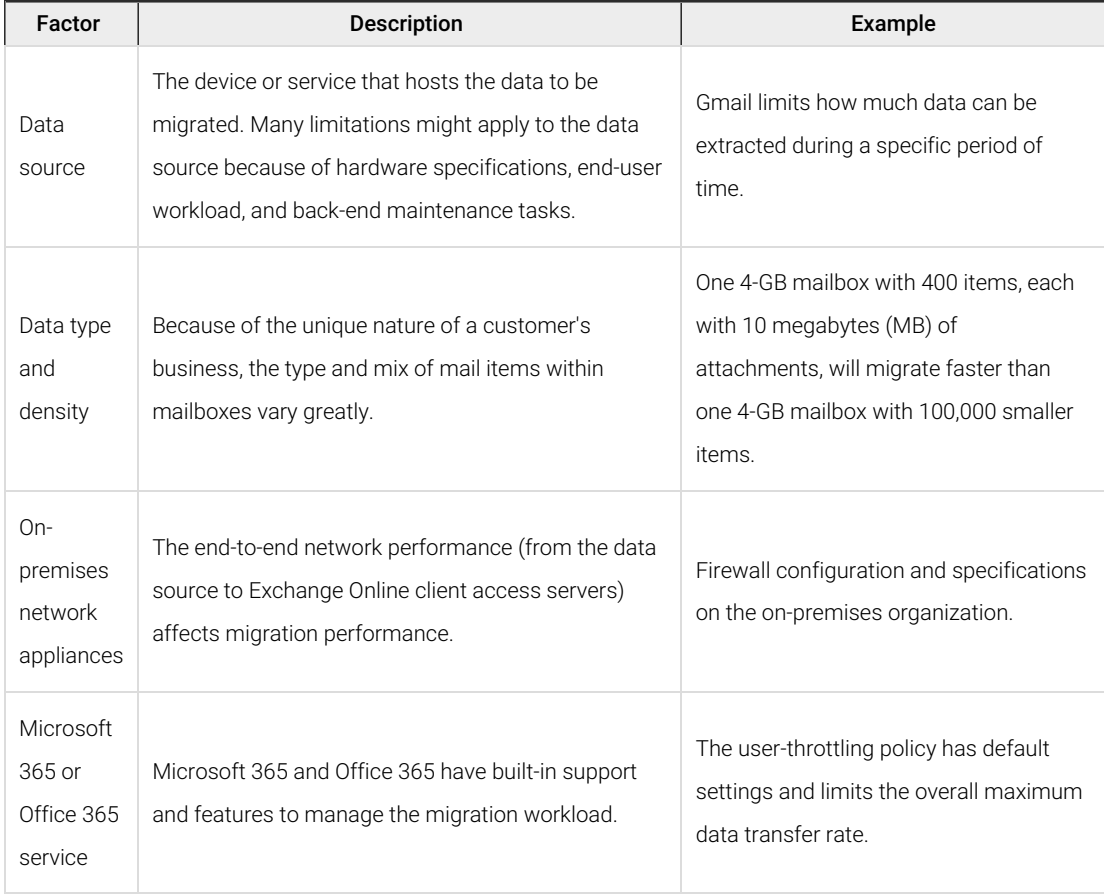

## Network performance factor

This section describes best practices for improving network performance during migration. The discussion is general because the biggest impact on network performance during migration is related to third-party hardware Use the Exchange Analyzer to get a deeper understanding of your network connectivity with Microsoft 365 or Office 365.

To run the Exchange Analyzer tests in Support and Recovery [Assistant](https://diagnostics.office.com/) [\(https://diagnostics.office.com/\)](https://diagnostics.office.com/), Go to **Advanced Diagnostics** > **Exchange Online** > **Check Exchange Online network connectivity** > **Yes**. Read About the [Microsoft](https://support.microsoft.com/office/e90bb691-c2a7-4697-a94f-88836856c72f) Support and Recovery Assistant [\(https://support.microsoft.com/office/e90bb691-c2a7-4697-a94f-](https://support.microsoft.com/office/e90bb691-c2a7-4697-a94f-88836856c72f)88836856c72f) to learn more about Support and Recovery Assistant.

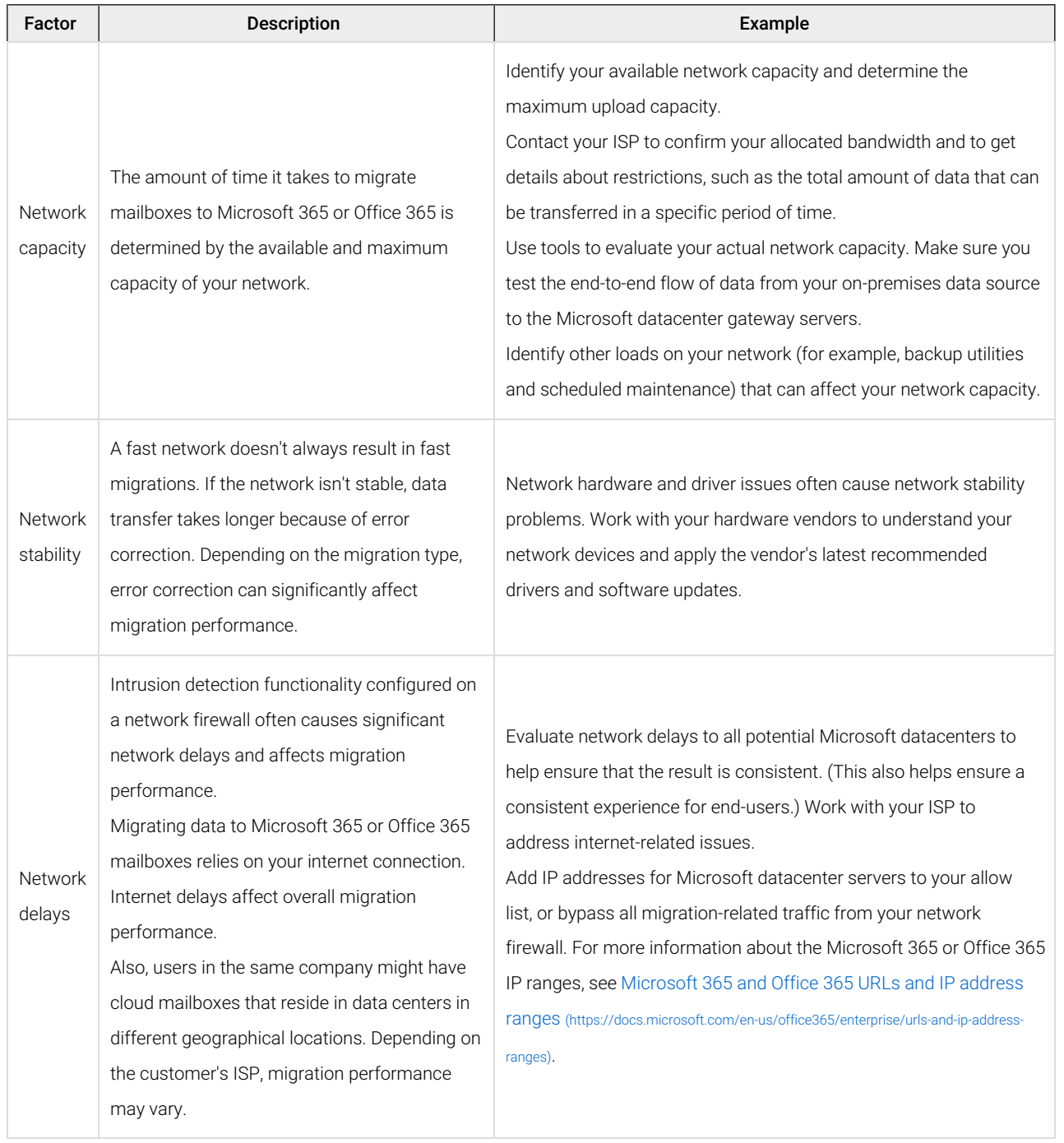

- add region <<??>>

# Microsoft 365 and Office 365 throttling

Microsoft 365 and Office 365 use various throttling mechanisms to help ensure security and service availability. The following types of throttling can affect migration performance:

#### Microsoft 365 and Office 365 user throttling

User throttling affects most third-party migration tools and the client-uploading migration method. These migration methods use client access protocols, such as the Remote Procedure Call (RPC) over HTTP Protocol, to migrate mailbox data to Microsoft 365 or Office 365 mailboxes. These tools are used to migrate data from platforms such as IBM Lotus Domino and Novell GroupWise.

User throttling is the most restrictive throttling method in Microsoft 365 and Office 365. Because user throttling is set up to work against an individual end-user, any application-level usage will easily exceed the throttling policy and result in slower data migration.

#### Microsoft 365 or Office 365 resource health-based throttling

All migration methods are subject to the governance of availability throttling. Microsoft 365 or Office 365 service throttling, however, doesn't affect Microsoft 365 or Office 365 migrations as much as the other types of throttling described previously.

Resource health-based throttling is the least aggressive throttling method. It occurs to prevent a service availability issue that could affect end users and critical service operations.

Before the performance of the service degrades to the point where end-user performance could be impacted, hybrid migrations will be stalled until performance is recovered and the service returns to a level below the throttling threshold.

The following are examples from an Exchange migration statistics report. They show the entries logged when the service-throttling threshold is exceeded.

Dos

 $\blacksquare$ 

1/25/2018 12:56:01 AM [BL2PRD0410CA012] Copy progress: 723/1456 messages, 225.8 MB (236,732,045 bytes)/416.5 MB (436,712,733 bytes).

1/25/2018 12:57:53 AM [BL2PRD0410CA012] Move for mailbox '/o=ExchangeLabs/ou=Exchange Administrative Group (FYDIBOHF23SPDLT)/cn=Recipients/cn=xxxxxxxxxxxxxxxxxxxxxxxxxxxxx' is stalled because DataMoveReplicationCo nstraint is not satisfied for the database 'NAMPRD04DG031-db081' (agent MailboxDatabaseReplication). Failure Reaso n: Database edbf0766-1f2a-4552-9115-bb3a53a8380b doesn't satisfy constraint SecondDatacenter. There are no avai lable healthy database copies. Will wait until 1/25/2018 1:27:53 AM.

1/25/2018 12:58:24 AM [BL2PRD0410CA012] Request is no longer stalled and will continue.

6/30/2017 00:03:58 [CY4PR19MB0056] Relinquishing job because of large delays due to unfavorable server health or budget limitations with a request throttling state 'StalledDueToTarget\_DiskLatency'.

 $\Box$ 

Solution and practice:

If you experience a similar situation, wait for the Microsoft 365 or Office 365 resources to become available.

## Performance factors and best practices

This section describes factors that affect migrations using the IMAP, cutover, or staged migration methods. It also identifies best practices to improve migration performance.

#### Factor 1: Data source

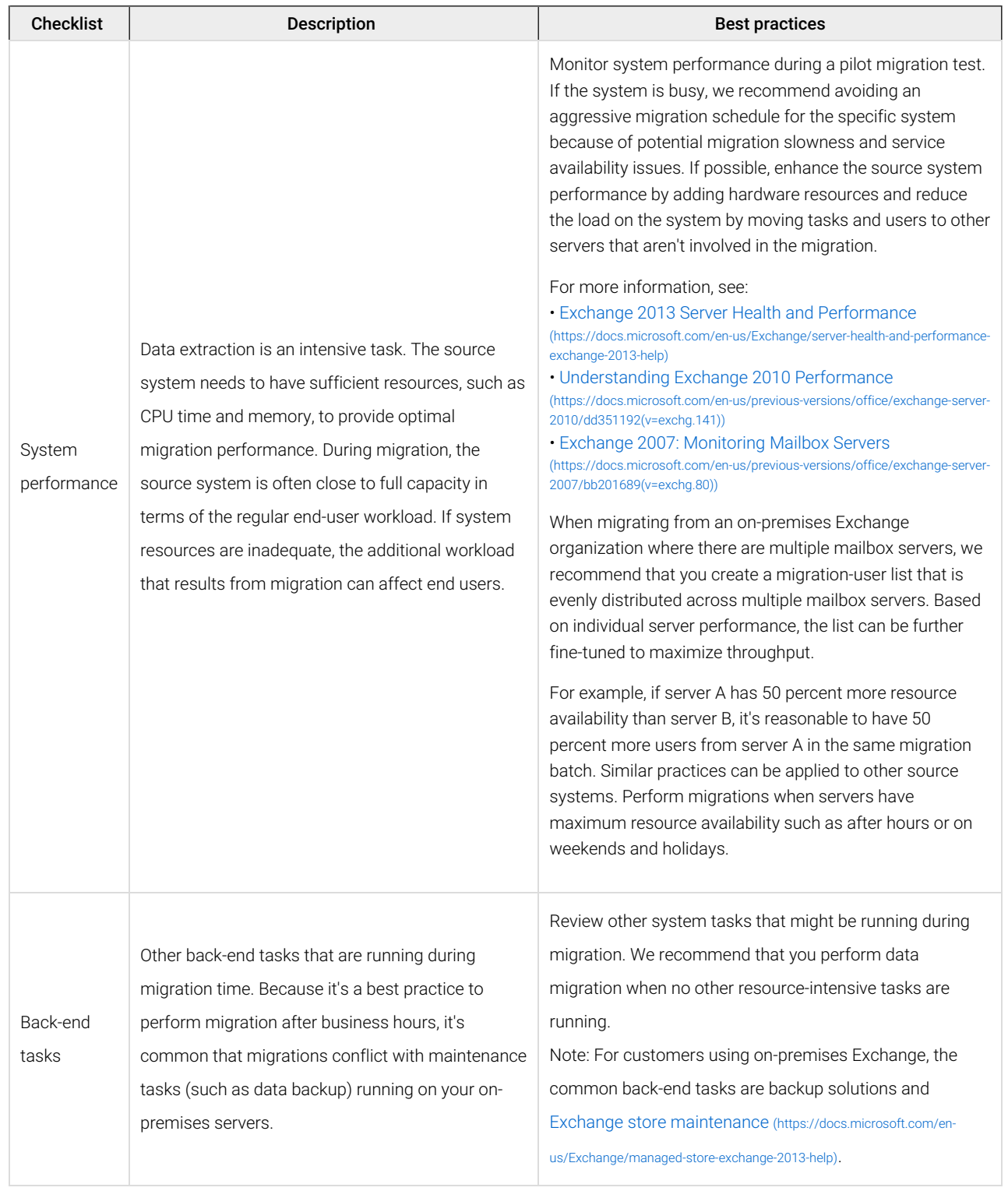

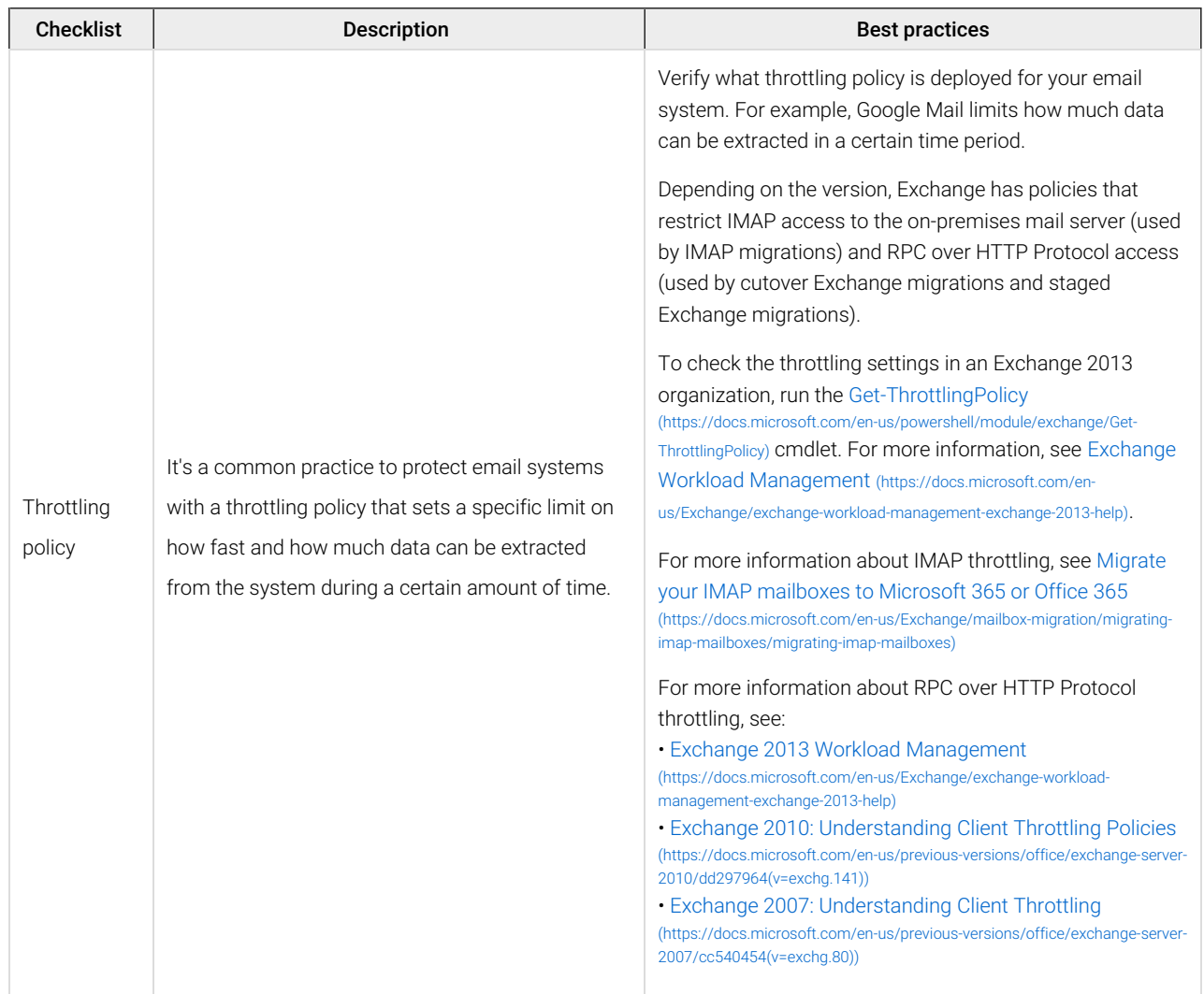

### Factor 2: Network

Verification tests: Depending on the migration method, you can try the following verification tests:

IMAP migrations: Pre-populate a source mailbox with sample data. Then from the internet (outside your onpremises network), connect to the source mailbox by using a standard IMAP email client such as Microsoft Outlook, and then measure network performance by determining how long it takes to download all the data from the source mailbox. The throughput should be similar to what customers can get by using the IMAP migration tool in Microsoft 365 or Office 365, given that there are no other constraints.

## Factor 3: Microsoft 365 and Office 365 service

Microsoft 365 or Office 365 resource health-based throttling affects migrations using the native Microsoft 365 or Office 365 simple migration tools. See the Microsoft 365 or Office 365 resource [health-based](https://docs.microsoft.com/en-us/Exchange/mailbox-migration/office-365-migration-best-practices#microsoft-365-or-office-365-resource-health-based-throttling) throttling [\(https://docs.microsoft.com/en-us/Exchange/mailbox-migration/office-365-migration-best-practices#microsoft-365-or-office-365-resource-health](https://docs.microsoft.com/en-us/Exchange/mailbox-migration/office-365-migration-best-practices#microsoft-365-or-office-365-resource-health-based-throttling)based-throttling) Section.